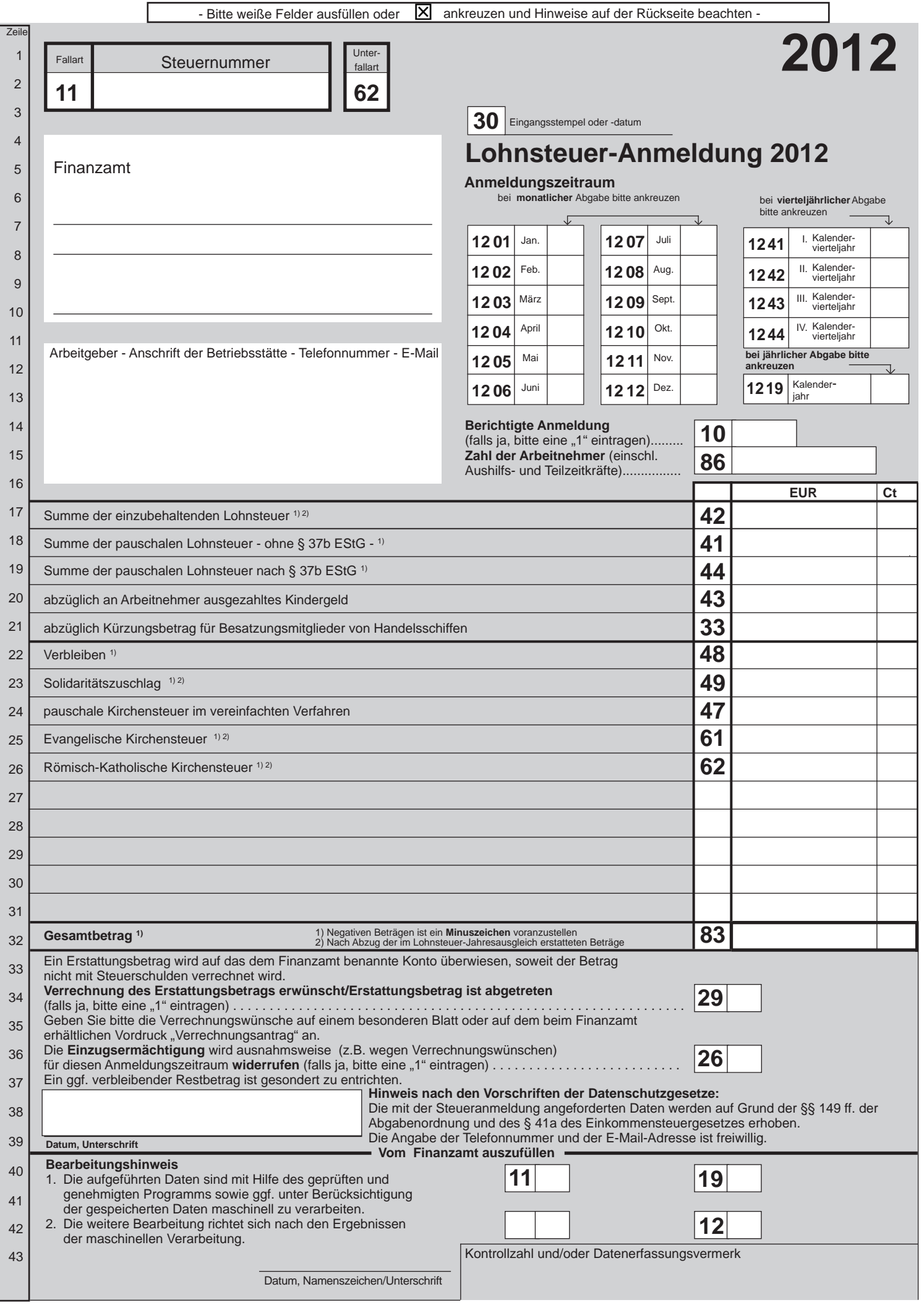

6.11 - **LStA** - Lohnsteuer-Anmeldung 2012 -

# **Hinweise für den Arbeitgeber**

## **Datenübermittlung oder Steueranmeldung auf Papier?**

Steuerdaten-Ubermittlungsverordnung zu übermitteln ist. Für die elektronische authentifizierte Übermittlung, die ab 2013 gesetzlich vorgeschrieben ist,benötigenSieeinZertifikat.DieseserhaltenSienachkostenloserRegistrierungaufderInternetseitewww.elsteronline.de/eportal/.Bittebeachten 1. Bitte beachten Sie, dass die Lohnsteuer-Anmeldung nach amtlich vorgeschriebenem Datensatz durch Datenfernübertragung nach Maßgabe der Sie, dass die Registrierung bis zu zwei Wochen dauern kann. Unter www.elster.de/elster\_soft\_nw.php finden Sie Programme zur elektronischen Übermittlung. Auf Antrag kann das Finanzamt zur Vermeidung von unbilligen Härten auf eine elektronische Übermittlung verzichten; in diesem Fall haben Sie oder eine zu Ihrer Vertretung berechtigte Person die Lohnsteuer-Anmeldung nach amtlich vorgeschriebenem Vordruck abzugeben und zu unterschreiben.

## **Abführung der Steuerabzugsbeträge**

Tragen Sie bitte die Summe der einzubehaltenden Steuerabzugsbeträge (§§ 39b und 39c EStG) in Zeile 17 ein. Die Summe der mit festen oder besonderen Pauschsteuersätzen erhobenen Lohnsteuer nach den §§ 37a, 40 bis 40b EStG tragen Sie bitte in Zeile 18 ein. Nicht einzubeziehen ist die an die Deutsche Rentenversicherung Knappschaft-Bahn-See abzuführende 2 %-ige Pauschsteuer für geringfügig Beschäftigte i.S.d. § 8 Abs. 1 Nr. 1 und § 8a SGB IV. In Zeile 19 tragen Sie bitte gesondert die pauschale Lohnsteuer nach § 37b EStG ein. Vergessen Sie bitte nicht, auf dem Zahlungsabschnitt die Steuernummer, den Zeitraum, in dem die Beträge einbehalten worden sind, und je gesondert den Gesamtbetrag der Lohnsteuer, des Solidaritätszuschlags zur Lohnsteuer und der Kirchensteuer anzugeben oder durch Ihre Bank oder Sparkasse angeben zu lassen.

Sollten Sie mehr Lohnsteuer erstatten, als Sie einzubehalten haben (z.B. wegen einer Neuberechnung der Lohnsteuer für bereits abgelaufene Lohnzahlungszeiträume desselben Kalenderjahres), kennzeichnen Sie bitte den Betrag mit einem deutlichen Minuszeichen. Der Erstattungsantrag ist durch Übermittlung oder Abgabe der Anmeldung gestellt.

- 3. Reichen die Ihnen zur Verfügung stehenden Mittel zur Zahlung des vollen vereinbarten Arbeitslohns nicht aus, so ist die Lohnsteuer von dem tatsächlich zur Auszahlung gelangenden niedrigeren Betrag zu berechnen und einzubehalten.
- 4. Eine Eintragung in Zeile 20 (ausgezahltes Kindergeld) kommt grundsätzlich nur bei Arbeitgebern des öffentlichen Rechts in Betracht.

Arbeitgeber, die eigene oder gecharterte Handelsschiffe betreiben, dürfen einen Betrag von 40 % der Lohnsteuer der auf solchen Schiffen in einem zusammenhängenden Arbeitsverhältnis von mehr als 183 Tagen beschäftigten Besatzungsmitglieder abziehen. Dieser Betrag ist in Zeile 21 einzutragen.

- 5. Haben Sie in den Fällen der Lohnsteuerpauschalierung nach den §§ 37a, 37b, 40 bis 40b EStG die Kirchensteuer im vereinfachten Verfahren mit einem ermäßigten Steuersatz ermittelt, tragen Sie bitte diese (pauschale) Kirchensteuer in einer Summe in Zeile 24 ein. Die Aufteilung der pauschalen Kirchensteuer auf die steuererhebenden Religionsgemeinschaften wird von der Finanzverwaltung übernommen.
- 6. Abführungszeitpunkt ist
	- a) spätestens der zehnte Tag nach Ablauf eines jeden Kalendermonats, wenn die abzuführende Lohnsteuer für das vorangegangene Kalenderjahr mehr als 4.000 € betragen hat,
	- b) spätestens der zehnte Tag nach Ablauf eines jeden Kalendervierteljahres, wenn die abzuführende Lohnsteuer für das vorangegangene Kalenderjahr mehr als 1.000 €, aber nicht mehr als 4.000 € betragen hat,
	- c) spätestens der zehnte Tag nach Ablauf eines jeden Kalenderjahres, wenn die abzuführende Lohnsteuer für das vorangegangene Kalenderjahr nicht mehr als 1.000 € betragen hat.

Hat Ihr Betrieb nicht während des ganzen vorangegangenen Kalenderjahres bestanden, so ist die für das vorangegangene Kalenderjahr abzuführende Lohnsteuer für die Feststellung des Lohnsteuer-Anmeldungszeitraums auf einen Jahresbetrag umzurechnen.

Hat Ihr Betrieb im vorangegangenen Kalenderjahr noch nicht bestanden, so ist die auf einen Jahresbetrag umgerechnete, für den ersten vollen Kalendermonat nach der Eröffnung des Betriebs abzuführende Lohnsteuer maßgebend.

- 7. Im Falle nicht rechtzeitiger Abführung der Steuerabzugsbeträge ist ein Säumniszuschlag zu entrichten. Der Säumniszuschlag beträgt 1 % des rückständigen Steuerbetrages für jeden angefangenen Monat der Säumnis.
- 8. Verbleibende Beträge von insgesamt weniger als 1 € werden weder erhoben noch erstattet, weil dadurch unverhältnismäßige Kosten entstehen.

### **Anmeldung der Steuerabzugsbeträge**

9. Übermitteln oder übersenden Sie bitte unabhängig davon, ob Sie Lohnsteuer einzubehalten hatten oder ob die einbehaltenen Steuerabzugsbeträge an das Finanzamt abgeführt worden sind, dem Finanzamt der Betriebsstätte spätestens bis zum Abführungszeitpunkt (siehe oben Nummer 6) eine Lohnsteuer-Anmeldung nach amtlich vorgeschriebenem Datensatz oder Vordruck.

Sie sind aber künftig von der Verpflichtung zur Übermittlung oder Abgabe weiterer Lohnsteuer-Anmeldungen befreit, wenn Sie Ihrem Betriebsstättenfinanzamt mitteilen, dass Sie keine Lohnsteuer einzubehalten oder zu übernehmen haben. Gleiches gilt, wenn Sie nur Arbeitnehmer beschäftigen, für die Sie lediglich die 2 %-ige Pauschsteuer an die Deutsche Rentenversicherung Knappschaft-Bahn-See abzuführen haben.

- 10. Trifft die Anmeldung nicht rechtzeitig ein, so kann das Finanzamt zu der Lohnsteuer einen **Verspätungszuschlag** bis zu 10 % des anzumeldenden Betrages festsetzen.
- 11. Um Rückfragen des Finanzamts zu vermeiden, geben Sie bitte in Zeile 15 stets die Zahl der Arbeitnehmer einschließlich Aushilfs- und Teilzeitkräfte, zu denen auch die an die Deutsche Rentenversicherung Knappschaft-Bahn-See gemeldeten geringfügig Beschäftigten i.S.d. § 8 Abs. 1 Nr. 1 und § 8a SGB IV gehören – an.

### **Berichtigung von Lohnsteuer-Anmeldungen**

Berichtigung mehrerer Anmeldungszeiträume sind jeweils gesonderte berichtigte Lohnsteuer-Anmeldungen einzureichen. Den Berichtigungsgrund 12. Wenn Sie feststellen, dass eine bereits eingereichte Lohnsteuer-Anmeldung fehlerhaft oder unvollständig ist, so ist für den betreffenden Anmeldungszeitraum eine berichtigte Lohnsteuer-Anmeldung zu übermitteln oder einzureichen. Dabei sind Eintragungen auch in den Zeilen vorzunehmen, in denen sich keine Änderung ergeben hat. Es ist nicht zulässig, nur Einzel- oder Differenzbeträge nachzumelden. Für die teilen Sie bitte Ihrem Finanzamt gesondert mit.